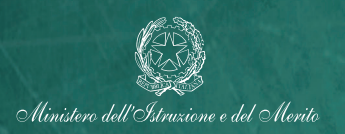

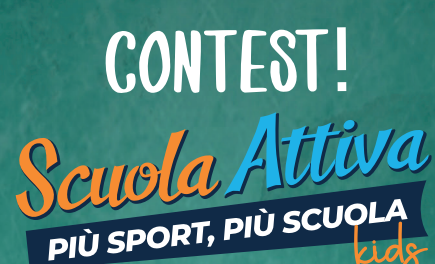

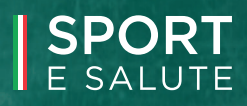

INVENTA E PROPONI UNA COREOGRAFIA O UN TESTO ORIGINALE PER FAR COMPRENDERE A TUTTI L'IMPORTANZA DI MANGIARE SANO E BERE MOLTO PER AVERE PIÙ ENERGIA E FARE TANTO SPORT!

#### CHI PUÒ PARTECIPARE?

AL CONTEST POSSONO PRENDERE PARTE **TUTTE LE CLASSI PARTECIPANTI AL PROGETTO SCUOLA ATTIVA KIDS.** 

### 3 COME PARTECIPARE?

GLI FLABORATI DI TUTTE LE CLASSI SONO RACCOLTI DALL'INSEGNANTE REFERENTE PER SCUOLA ATTIVA CHE, CON I COLLEGHI, DECIDE I LAVORI CHE RAPPRESENTERANNO LA SCUOLA NEL CONTEST: PER OGNI PLESSO, PUÒ ESSERE INDIVIDUATO UN LAVORO PER CATEGORIA: UNO TRA LE CLASSI I E II E UNO TRA LE CLASSI III, IV E V.

I LAVORI INDIVIDUATI (MAX. 2 A SCUOLA) VENGONO CONSEGNATI AL TUTOR SPORTIVO SCOLASTICO ABBINATO AL PLESSO, CHE EFFETTUERÀ "GLI STEP PER IL CARICAMENTO" DESCRITTI SUL RETRO DI **QUESTO REGOLAMENTO.** 

4

## 2 COSA CREARE?

OGNI CLASSE PARTECIPANTE AL PROGETTO SCUOLA ATTIVA È INVITATA A SCATENARE LA **FANTASIA** 

SERVONO SPUNTI O IDEF?

**SCARICA LE SCHEDE DELLA CAMPAGNA ATTIVIAMOCI DAL SITO WWW.SPORTESALUTE.** EU/PROGETTOSCUOLATTIVA/PRIMARIA **GUARDA LA VIDEO CLIP "ENERGIA". DISPONIBILE SUL SITO, COME ESEMPIO PER IL TUO LAVORO CREA I PASSI DI UNA NUOVA COREOGRAFIA, OPPURE COMPONI UNA STROFA O UN INTERO** TESTO ORIGINALE PER LA "HEALTHY SONG", LA CANZONE DELLA CORRETTA ALIMENTAZIONE.

INGREDIENTI FONDAMENTALI PER AVERE TANTA ENERGIA. DA INSERIRE NEL LAVORO SONO:

CIBO BUONO, MENTE ATTIVA CUORE SANO E TANTA FANTASIA!

#### COME E COSA SI VINCE?

GLI ORGANISMI REGIONALI E PROVINCIALI PER LO SPORT A SCUOLA VALUTERANNO GLI ELABORATI IN BASE AI **SEGUENTI CRITERI:** 

- PERTINENZA AL TEMA
- EFFICACIA NEL COMUNICARE I MESSAGGI
- CREATIVITÀ E ORIGINALITÀ

#### **PREMI**

CLASSI I E II: PREMIATA UNA CLASSE, A LIVELLO REGIONALE, CON UNA FORNITURA DI MATERIALE SPORTIVO CLASSI III, IV E V: PREMIATA UNA CLASSE, A LIVELLO PROVINCIALE, CON UN BUONO PER L'ACQUISTO DI MATERIALE **SPORTIVO** 

UNA SELEZIONE DEI MIGLIORI LAVORI VERRÀ PUBBLICATA SUI CANALI UFFICIALI DI SPORT E SALUTE.

# QUALCHE CONSIGLIO IN PIÙ...

# Scuola Attiva

#### **INVENTA E SCEGLI COSA FARE**

DECIDI CON LA CLASSE IN COSA CIMENTARVI, SCEGLI TRA LE SEGUENTI OPZIONI QUELLA CHE PIÙ PREFERISCI:

#### GIRARE UNA VIDEOCLIP

CREA UNA COREOGRAFIA E REGISTRALA CON UNO SMARTPHONE O UNA VIDEOCAMERA, RICORDATI DI ASSOCIARE LA GESTUALITÀ ALLE PAROLE DEL BRANO.

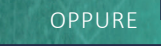

#### **REGISTRARE UN NUOVO BRANO**

COMPONI UNA STROFA O UN INTERO NUOVO TESTO, CANTALO E REGISTRALO SU UN FILE AUDIO

OPPURE

#### **SCRIVERE IL TESTO DELLA CANZONE**

SCRIVI LA STROFA O L'INTERO NUOVO TESTO DELLA CANZONE IN UN FILE .WORD O .PDF

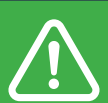

**CONTEST ATTIVO DAL 16 FEBBRAIO AL 25 MARZO 2023. AREA CONTEST PER IL CARICAMENTO** APERTA DAL 1 MARZO AL 25 MARZO 2023.

#### GU STEP PER IL CARICAMENTO DEGU ELABORATI

È COMPITO DEI TUTOR ABBINATO AD OGNI SCUOLA CARICARE GLI FLABORATI CHE RAPPRESENTERANNO IL PLESSO NEL CONTEST DI SCUOLA ATTIVA, UNA VOLTA RICEVUTI DALL'INSEGNANTE REFERENTE DI PROGETTO.

#### **COME? È SEMPLICE!**

IL TUTOR:

1. ACCEDE ALL'AREA RISERVATA www.sportesalute.eu/progettoscuolattiva/area-riservata CON LE SUE CREDENZIALI

- 2. APRE LA SEZIONE DENOMINATA "CONTEST"
- 3. CARICA L'ELABORATO O GLI ELABORATI, SALVATO/I IN UNA CARTELLA FORMATO .ZIP

ATTENZIONE! IL NOME DELLA CARTELLA .ZIP DOVRÀ ESSERE UGUALE AL CODICE MECCANOGRAFICO DEL PLESSO; GLI ELABORATI ANDRANNO INVECE DENOMINATI CON CODICEMECCANOGRAFICOPLESSO CLASSE. LA CARTELLA .ZIP CARICATA NON POTRÀ PESARE PIÙ DI 1 GB.

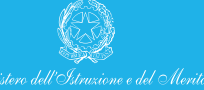

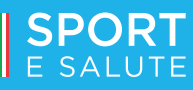

PER MAGGIORI INFORMAZIONI, CONSULTA IL SITO: www.sportesalute.eu/progettoscuolattiva/primaria